# E2T8-9. CONTRASTES NO PARAMÉTRICOS

ESTADÍSTICA II – URJC GRADO DE ECO Y ADE (2019/2020) WWW.PACORABADAN.COM

www.pacorabadan.com

### ÍNDICE

- 1. Prueba de la Chi-Cuadrado
	- 1. TEST DE BONDAD DEL AJUSTE  $(\chi^2_{R'-k-1})$
	- 2. TEST DE Independencia en tablas de contingencia  $(\chi^2_{(h-1)(k-1)})$

(cc) www.pacorabadan.com

- 3. TEST DE Homogeneidad  $(\chi^2_{(h-1)(k-1)})$
- 2. Introducción a otros contrastes
	- 1. Prueba binomial
	- 2. Test de rachas
	- 3. Prueba de Kolmogorov-Smirnov para una muestra

### 1. PRUEBA CHI-CUADRADO

Compara, a través del estadístico  $X^2$ , las posibles diferencias entre las frecuencias observadas en una distribución de una variable y las esperadas en razón de una determinada hipótesis.

¡ "Se dispone de una muestra cuyas observaciones pueden clasificarse en r clases o categorías mutuamente excluyentes: categorías que pueden venir dadas en intervalos de tipo cuantitativo o simplemente en una escala ordinal o nominal.

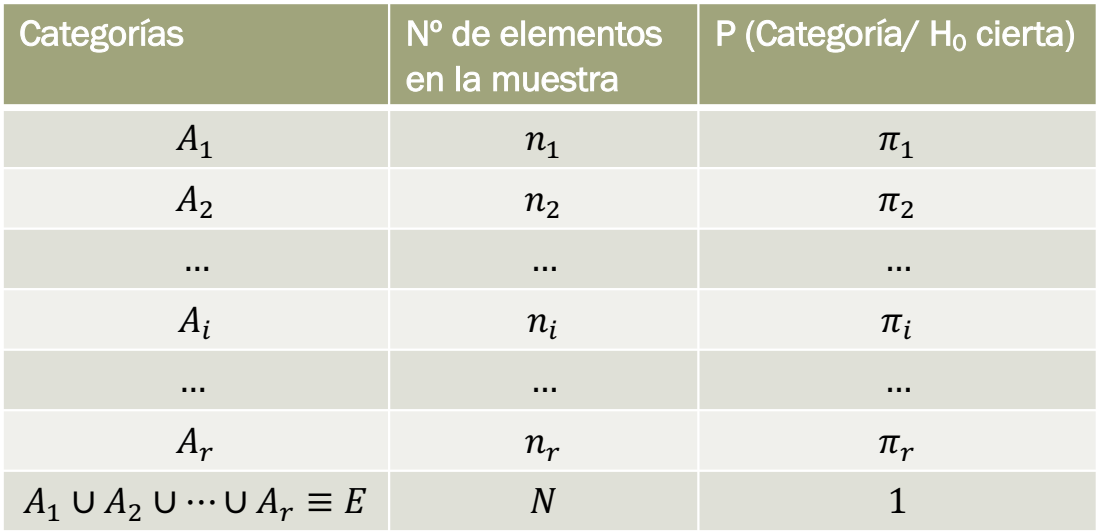

■ Bajo  $H_0$  cierta,  $m$ .  $a$ .  $s$   $\rightarrow$  observaciones independientes, las probabilidad de la intersección de las frecuencias muestrales es una ley multinomial

$$
P(n_1 \cap n_2 \cap \dots \cap n_r) = \frac{N!}{n_1! n_2! \dots n_r!} \pi_1^{n_1} \pi_2^{n_2} \dots \pi_r^{n_r}
$$

- Por tanto, cada frecuencia  $n_i$ :  $B(N;\pi_i)$
- $\blacksquare$  Y el valor esperado es  $E[n_i] = n\pi_i = E_i$
- $E_i$  es el número de observaciones de la clase  $A_i$  que cabe esperar se obtengan en la muestra, si la distribución de probabilidad de la población es la que se incluye en  $H_0$ .

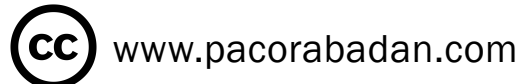

#### 1. PRUEBA CHI-CUADRADO

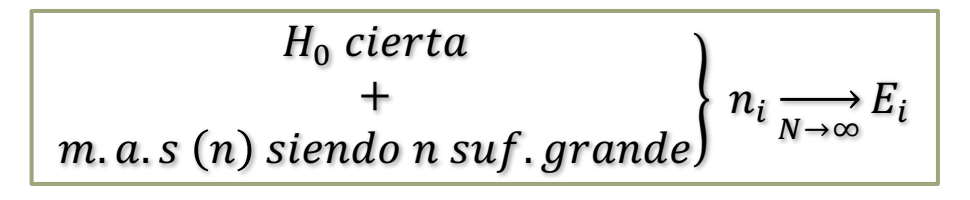

 $\blacksquare$   $X^2$  Estadístico de Pearson (de bondad del ajuste):

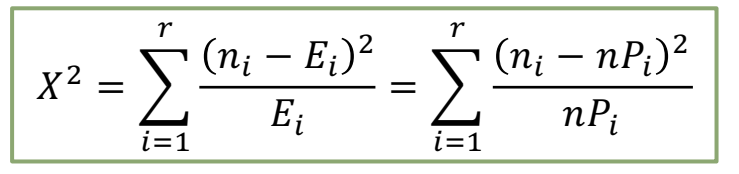

- $(n_i E_i)^2 \rightarrow$ evitar que signos contrarios compensen la media global.
- $\frac{1}{\sqrt{2}}$  $E_i$  $\rightarrow$ una discrepancia grande podría llevar a rechazar el modelo de probabilidad de  $H_0$ , aunque P(A<sub>i</sub>) no fuera muy grande.

#### $\mathbb{R}^2$  Distribución: distribución conjunta binomial.

- **■** Las variables tipificadas  $\qquad \xi_i = \frac{n_i N\pi_i}{\sqrt{n\pi_i}}$ **•** Ligadura:  $\left\{ n_i = N \to \right\}$   $P_i \xi_i = 0 \to X^2 = \sum$  $\overline{n \pi_i}$  d: condicional r Poisson  $z: N(0,1)$  $i=1$  $\overline{r}$  $\xi_i^2$ 
	- Por tanto es suma de normales al cuadrado

$$
X^2\colon \chi^2_{r-1}
$$

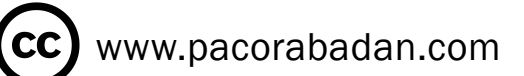

### 1. PRUEBA CHI-CUADRADO  $\chi^2$

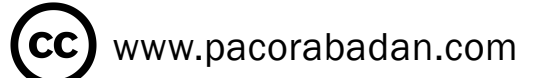

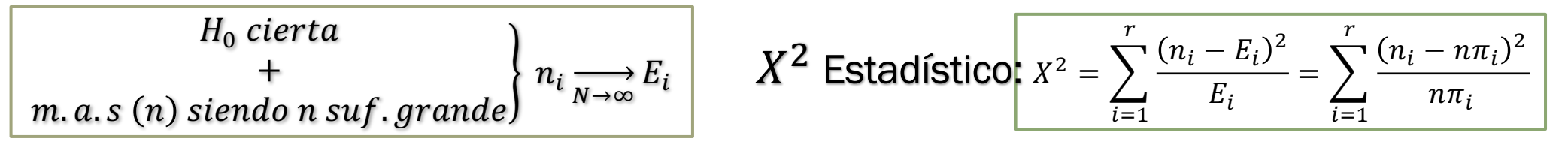

- **•**  $X^2$  Distribución:  $X^2$ :  $\chi^2_{r-1}$
- Región crítica:
	- $\Delta X^2 \rightarrow$  diferencias altas entre las frecuencias observadas y las esperadas  $\rightarrow$  Rechazamos H<sub>0</sub>
	- **■** R.C.  $\rightarrow$  { $X^2 \ge K$ } donde  $\alpha = P[X^2 \ge K; \text{ si } H_0 \text{ cierta}]$  ... Lo encuentro en las tablas de  $\chi^2_{r-1}$
- Observaciones:
	- 1. X<sup>2</sup> tiene distribución asintótica a  $\chi^2_{r-1}$  por lo que necesitamos que  $E_i \geq 5$   $\forall i$
	- 2. Test válido para poblaciones tanto continuas como discretas (categorías cualitativas y cuantitativas)
	- 3. Aconsejable que la probabilidad de las categorías sean aproximadamente iguales.

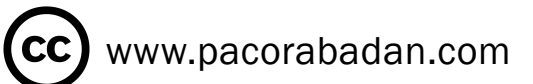

# 1.1. TEST DE BONDAD DEL AJUSTE ( $\chi^2_{R'-k-1}$ )

- Contrasta la hipótesis que se refieren al tipo de distribución de probabilidad de la población.
- $\blacksquare$   $H_0$  es no paramétrica y simple, y
	- se establece en función de observaciones de la población, es decir, observando la nube de puntos, un histograma de frecuencias, etc. o teniendo en cuenta medidas representativas de la distribución muestral.
	- ¡No se pueden establecer hipótesis en contra de los datos!

 $\{$  $H_0$ : la población sigue una distribución determinada ( con o sin $\emph{parámetro}$ )  $H_1$ :  $H_0$  no es cierta.

- No se puede formar  $H_1$  de otra forma, por ejemplo, otra distribución
- ¡ Procedimiento: se trata de comparar como son los datos (frecuencia empíricas) con como deberían ser en función de las probabilidades teóricas (frecuencias teóricas) :
	- Si no conocemos el/los parámetros poblacionales  $\theta$  (nos lo dice la  $H_0$ ), los estimamos por los estimadores máximo verosímiles  $\widehat{\theta}_{MV}$ .

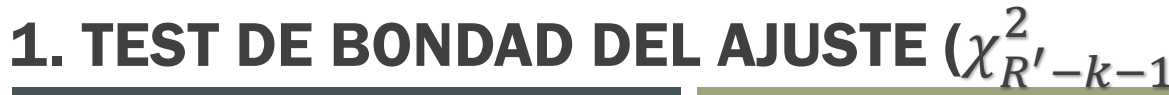

 $\left( \text{cc} \right)$  www.pacorabadan.com

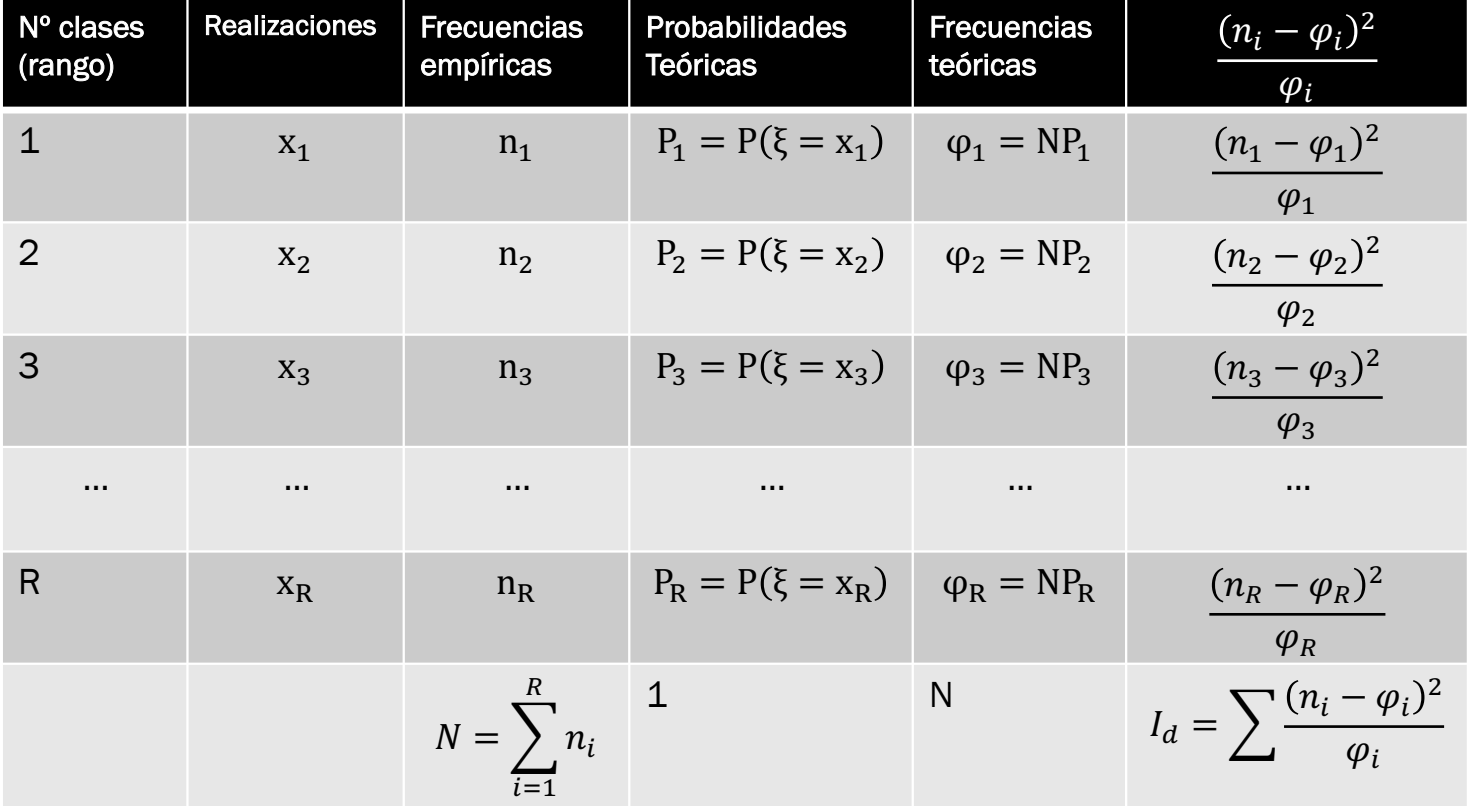

P.: las obtenemos según la distribución de  $H_0$ 

 $n_i$ : son las frecuencias observadas

 $\varphi_i$ : frecuencias que deberíamos haber obtenido bajo  $H_0$  cierta

 $CN: \varphi_i \geq 5$  si esto no se cumple, tenemos que agrupar por intervalos, lo que modificaría la tabla.

 $\frac{(n_i-\varphi_i)^2}{\varphi_i}$ nos sirve para comparar las frecuencias teóricas con las observadas

Bajo H<sub>o</sub> cierta  $\rightarrow I_d$ :  $X_R^2$ ,  $k-1$  siendo  $\begin{cases} R'$ el n $^{\circ}$  de clases agrupadas  $k$ el número de parámetros estimados  $R.C. \equiv Id \geq d_{\alpha}$  $d_{\alpha}$ ?  $\rightarrow$  P(X<sub>P'-k-1</sub> >  $d_{\alpha}$ ) =  $\alpha$ 

1. TEST DE BONDAD DEL AJUSTE ( $\chi^2_{R'-k-1}$ )

| Cuantía<br>siniestro (en<br>miles)<br>$C_i$ | Número de<br>siniestros<br>$n_i$  | Probabilidades<br>Teóricas $P_i$ | <b>Frecuencias</b><br>teóricas<br>$\overline{\varphi}_i = NP_1$ | $(\overline{n}_i - \overline{\varphi}_i)^2$<br>$\boldsymbol{\varphi}_i$ |
|---------------------------------------------|-----------------------------------|----------------------------------|-----------------------------------------------------------------|-------------------------------------------------------------------------|
| $C_i < 60$                                  | 10                                | 1/5                              | 20                                                              | 5                                                                       |
| (60, 80)                                    | 25                                | 1/5                              | 20                                                              | 1'25                                                                    |
| (80,100)                                    | 25                                | 1/5                              | 20                                                              | 1'25                                                                    |
| (100, 120)                                  | 20                                | 1/5                              | 20                                                              | $\boldsymbol{0}$                                                        |
| $C_i > 120$                                 | 20                                | 1/5                              | 20                                                              | $\overline{0}$                                                          |
|                                             | $N = 100$<br>(tamaño<br>muestral) | $\mathbf 1$                      | N                                                               | $I_d = 7'5$                                                             |

 $\mathsf{CC)}$  www.pacorabadan.com

Problema 1. La cuantía de los pagos por siniestros en miles de € se distribuye como recoge la tabla ( parte verde). Contraste a un nivel de significación del 5% si podemos considerar que hay equiprobabilidad en la cuantía del desembolso para las categorías propuestas.

$$
I_d: \mathbf{X}_{R'-k-1}^2 = \mathbf{X}_{5-0-1}^2 = \mathbf{X}_4^2
$$

 $R.C. \equiv Id \geq 9,4877$ 

 $P(X_4^2 > d_\alpha) = 5\% \rightarrow d_\alpha = 9'4877$ =INV.CHICUAD(0,95;4)

En nuestro caso I $_d$  = 7′5  $<$  9,4877  $\rightarrow$  No rechazo H $_0$ 

Problema 2. Observados 4000 individuos que han estado expuestos a un riesgo durante cierto periodo de tiempo se sabe que 1870 de ellos han sufrido determinado tipo de accidente. ¿ Puede mantenerse la hipótesis de que hay la misma probabilidad de sufrir este accidente de que no sufrirlo con un nivel de confianza del 99%?

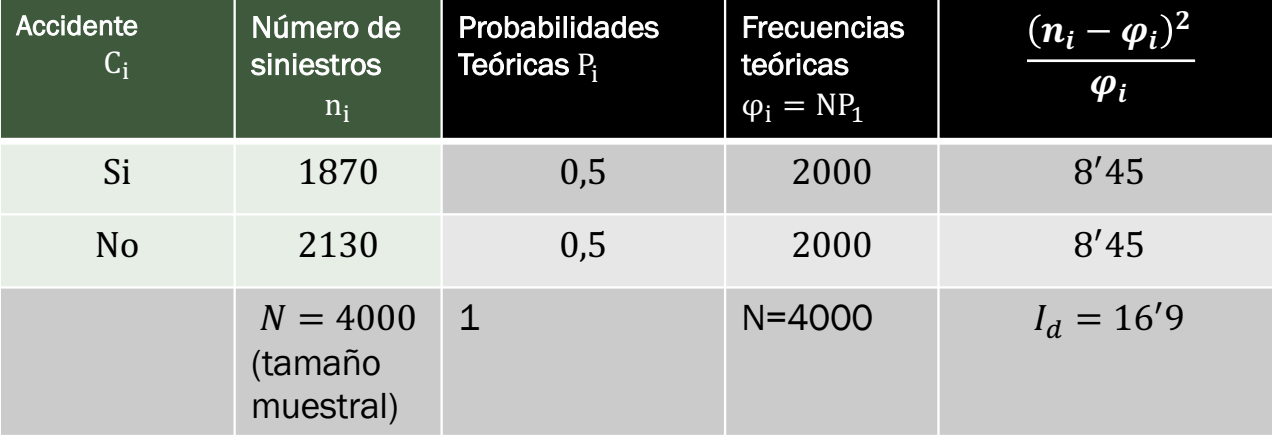

$$
I_d: X_{R'-k-1}^2 = X_{2-0-1}^2 = X_1^2
$$
 
$$
P(X_1^2 > d_\alpha) = 1\% \to d_\alpha = 6{,}63
$$

$$
R.C \equiv Id \geq 6,63
$$

En nuestro caso  $I_d = 16,9 > 6,63 \rightarrow Rechazo H_0$ 

$$
I_d: X_{R'-k-1}^2 = X_{2-0-1}^2 = X_1^2
$$
  
\n
$$
P(X_1^2 > d_\alpha) = 1\% \rightarrow d_\alpha = 6,63
$$
  
\n
$$
P(X_1^2 > d_\alpha) = 1\% \rightarrow d_\alpha = 6,63
$$
  
\n
$$
= \text{INV.CHICUAD}(0,99;1)
$$

www.pacorabadan.com

## 1. TEST DE BONDAD DEL AJUSTE  $(\chi^2_{R'-k-1})$

Problema 3. Para realizar reformas en una gasolinera, necesitamos conocer la distribución de probabilidad de la llegada de los vehículos al día. Para contrastar esta hipótesis, se realiza un m.a.s. de tamaño. 907. Con estos resultados contraste con un nivel de significación del 5%, que esta muestra se ajusta a una distribución paramétrica conocida.

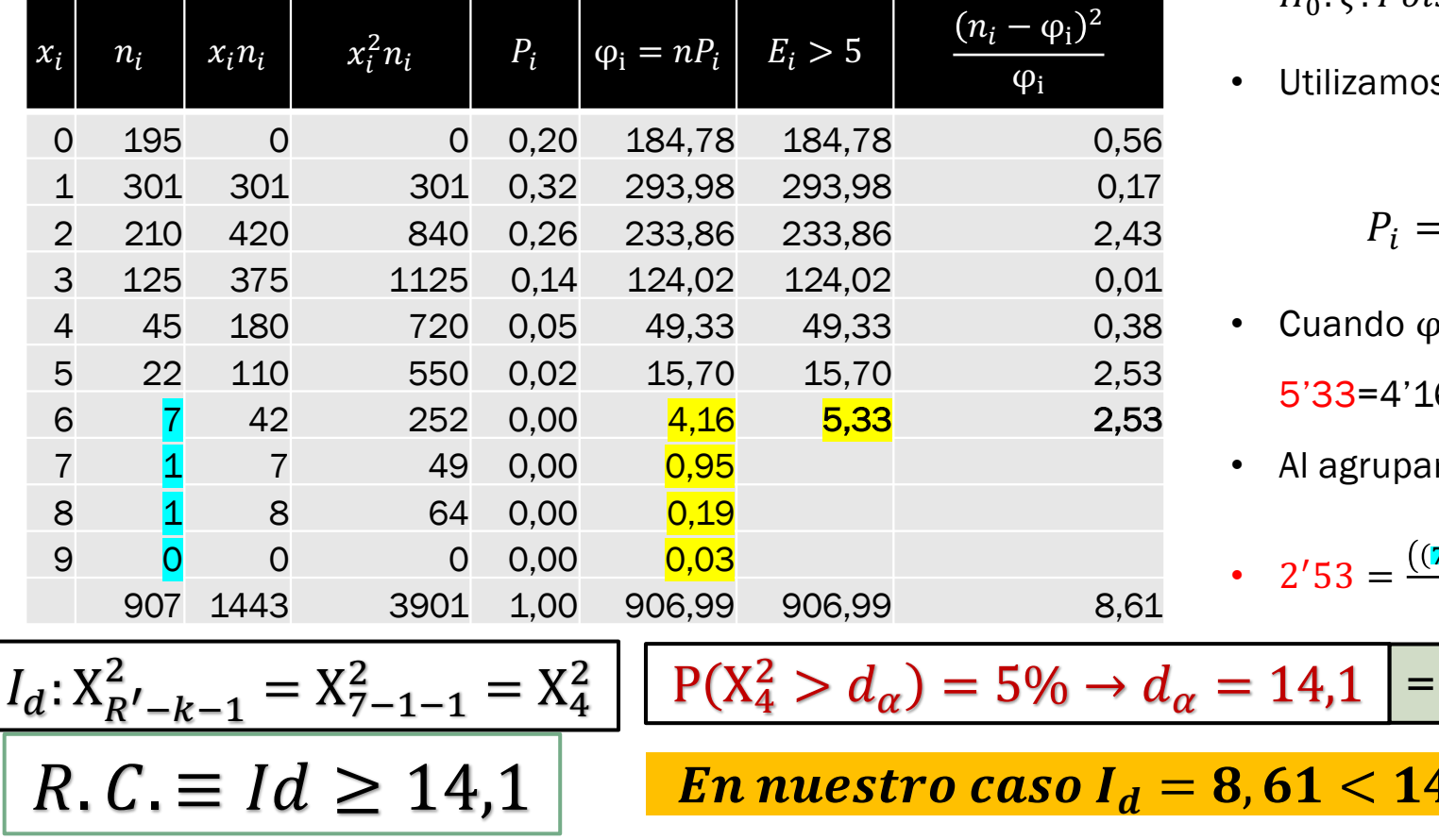

• 
$$
H_0: \xi: Poisson(\lambda) \rightarrow k = 1
$$

• Utilizamos 
$$
\bar{x} = \hat{\lambda}_{MV} = \frac{1443}{907} = 1'59
$$

$$
P_i = P(\xi = x) = \frac{e^{-\lambda} \lambda^x}{x!}
$$

www.pacorabadan.com

\n- Cuando 
$$
φ_i < 5
$$
, agrupamos :
\n- 5'33=4'16+0'95+019+0,03
\n

• Al agrupar pasamos de R=10 a R'=7

• 
$$
2'53 = \frac{((7+1+1+0)-5,33)^2}{5'33}
$$

=INV.CHICUAD(0,95;7)

 $\mathbf{4}, \mathbf{1} \rightarrow \mathit{No}$  rechazo  $\bm{H_0}$ 

#### **1.2. TEST DE INDEPENDENCIA EN TABLAS DE CONTINGENCIA (** $\chi^2_{(h-1)(k-1)}$ **)**

- Contrasta la hipótesis de que dos variables nominales (Por tanto, se puede aplicar también al resto de tipo de  $\mathbb{R}^n$ variables: ordinales, de escala y de razón) con distribución muestral conocida de frecuencias conjuntas son estadísticamente independientes.
- $H_0$  es no paramétrica y simple, a.

 $\left\{ H_0: A, B \text{ son estadísticamente independientes}\right. \qquad\qquad H_1: H_0 \text{ es falsa}$ 

- Bajo la hipótesis de independencia, la probabilidad de aparición de  $A_i$  y  $A_j$  de manera conjunta es el producto de  $\overline{\mathbb{R}^2}$ sus probabilidades : $P_{ij} = P(A_i \cap A_j) = P(A_i) * P(A_j) = P_{i*}P_{*j}$ , teniendo en cuenta que  $\sum P_{i*} = \sum P_{*j} = 1$
- Los estimadores maximoverosímiles de estas probabilidades son  $\left[\begin{array}{c} \widehat{P}_{i_{MV}}=\frac{n_{i^*}}{N};\widehat{P}_{j_{MV}}=\frac{n_{*}J}{N}\end{array}\right]$  $\overline{\phantom{a}}$
- -
	- $E_{ij}$  = frecuencias esperadas =  $n * \hat{P}_{i*} * \hat{P}_{*j}$  (teóricos)
- Distribución del estadístico  $X^2$ :  $X^2_{n^o}$  de observaciones  $-n^o$  parametros estimado  $=X^2_{hk-(h-1)-(k-1)-1} = X^2_{(h-1)(k-1)}$ o.

$$
RC \equiv X^2 \ge K
$$
;  $\alpha = P(X_{(h-1)(k-1)}^2 \ge k)$ 

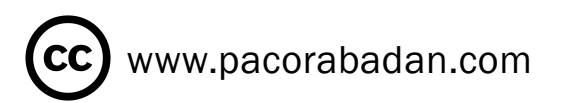

Para efectuar el contraste de independencia, utilizamos el estadístico $\left| X^2 = \sum_{i=1}^h \sum_{i=1}^k \frac{\left(0_{ij} - E_{ij}\right)^2}{E_{ij}} \right|$ 

### **1.2. TEST DE INDEPENDENCIA EN TABLAS DE CONTINGENCIA (** $\chi^2_{(h-1)(k-1)}$ **)**

Problema 4. Realice un contraste de independencia de las categorías A y B con un nivel de confianza del 5%

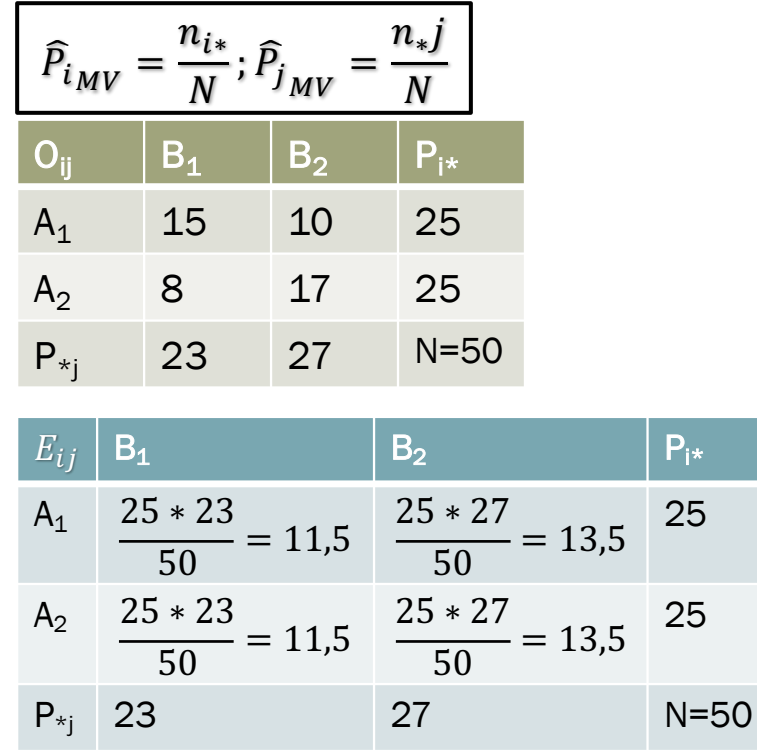

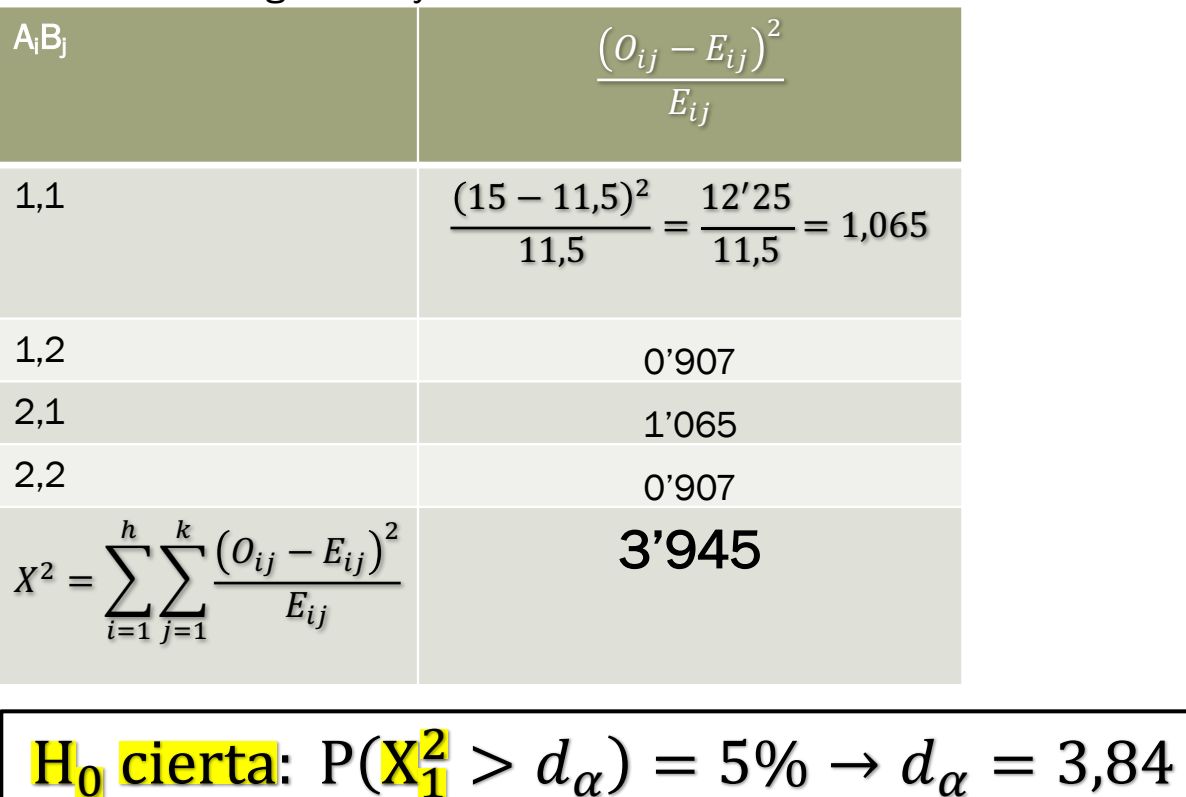

 $R.C. \equiv Id \geq 3,84$ 

En nuestro caso d<sub>a</sub> =  $3'945 > 3,84 \rightarrow Rechazo H_0$ 

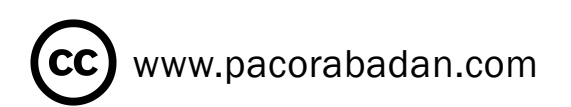

 $=$ INV.CHICUAD(0,95;1)

# **1.3. TEST DE HOMOGENEIDAD**  $(\chi^2_{(h-1)(k-1)})$

www.pacorabadan.com

- También parte de una tabla de doble entrada en la que aparecen:
	- Modalidades:  $A_1 ... A_h$  de un factor A
	- Muestras:  $1 ... k$  obtenidas y clasificadas según las modalidades.
- Se pretende contrasta la  $H_0$  de que todas las muestras proceden de la misma población, esto es, los resultados en las muestras son homogéneos.

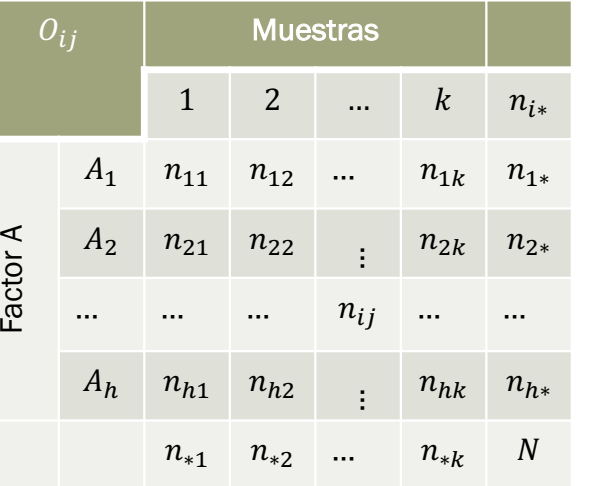

- $n_{ij}$ : número de elementos de la muestra j que presentan la modalidad  $i$ -ésima  $(A_i)$ del factor  $A$ .
- $\bullet$   $n_{i*}$ : número total de elementos muestrales que presentan  $A_i$
- $\bullet$   $n_{*i}$ : número de elementos que tienen la muestra *i*-ésima.
- N: número total de observaciones muestrales.
- Bajo  $H_0$  cierta, ( $H_0$ : todas las muestras proceden de la misma población),
	- la probabilidad de aparición de cada modalidad del factor A ha de ser:  $P(A_h) = \frac{P_h}{\sum_{n=1}^{n} P(A_n)}$
	- Las frecuencias esperadas para cada modalidad en la población será, por tanto,  $E_{ij} = n_{*j} \widehat{P}_i = \frac{n_{i*} n_{*j}}{N}$ ;  $\sum P_i = 1$
	- $n_{*j}$  es el número de elementos de cada una de las muestras.

Bajo ! cierta Bajo ": #\$% &\$% " = ℎ '; ' = % ≥ M; &"\$ #"\$ % = = \$ % ≥ M → M . ≡ ≥ ¡ El estadístico de contraste es = ? ∀, − 5 10 15 20 25 30 35 40 45 50 0 0,05 0,1 0,15 0,2 critical χ² = 7,8147 β α

Problema 5. De 110 árboles frutales elegidos al azar, 50 fueron abonados con un fertilizante y 60 no fueron abonados. En los 110 árboles se analiza la producción actual con respecto a la del año anterior, obteniéndose los siguientes resultados.

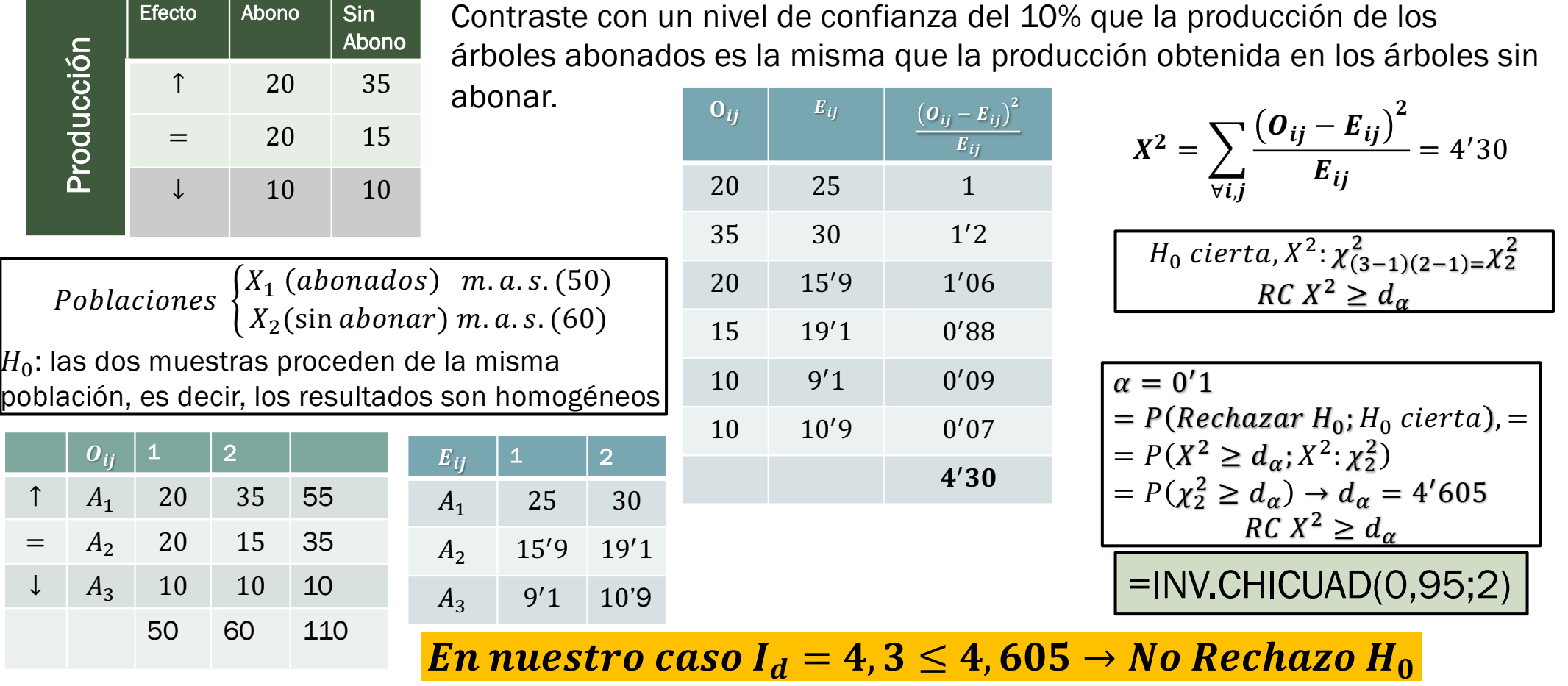

 $(cc)$  www.pacorabadan.com

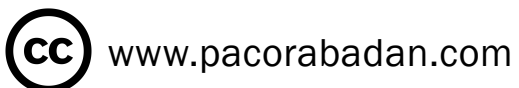

- Esta prueba se puede considerar como un caso particular de la prueba  $\chi^2$ , en el sentido de que compara las frecuencias observadas de cada categoría de una variable dicotómica con las frecuencias esperadas de una distribución binomial.
- Observaciones:
	- 1. La probabilidad de ocurrencia esperada se refiere siempre a la primera categoría.
	- 2. Estadístico asintótico: la proporción muestral  $\hat{\pi}_{MV} \to N\left(n\pi, \sqrt{n\pi(1-\pi)}\right)$ lo que pone en duda la efectividad del test para tamaños muestrales pequeños.
	- Se pueden contrastar tantas variables como queramos, pero se contrastan de manera independiente.

#### 2.2. TEST DE RACHAS

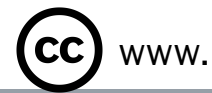

- El objetivo de este contraste es verificar que las observaciones muestrales constituyen una muestra aleatoria procedente de una población continua.
- El test de rachas parte de una variable dicotómica (Si-no, cierto-falso, hombre-mujer, activo-inactivo, etc…) y pretende medir hasta que punto el valor de una observación puede influir en la siguiente.
- Para ello definimos racha como secuencia de observaciones iguales. El mayor número de rachas es un indicador de la independencia (aleatoriedad) de la distribución de las observaciones (si son muchas) o de la dependencia de las mismas (si son pocas).
- Se puede aplicar la convergencia asintótica del estadístico del test de rachas (número de rachas) a una normal mediante la aproximación de Wald-Wolfovitz.
	- ¡ Inconveniente propio de las distribuciones asintóticas: tamaños muestrales pequeños.

$$
R \xrightarrow[d n \to \infty]{} N \left( \mu = \frac{2N_{+}N_{-}}{N} + 1; \ \sigma = \sqrt{\frac{(\mu - 1)(\mu - 2)}{N - 1}} \right)
$$

Ejecución del test:

- 1. Seleccionamos un punto de corte (mediana, moda, media, u otro)
- 2. Separamos los elementos en dos categorías( > punto corte, < punto de corte)
- 3. Contamos tantas rachas como cambios de categorías se produzcan a lo largo de la extracción: el resultado depende del orden de la muestra…
- 4. Fijamos  $\alpha$  y comparamos el estadístico con su distribución asintótica.

#### 2.3. PRUEBA DE KOLMOGOROV-SMIRNOV PARA UNA MUESTRA

- $\blacksquare$   $H_0$ : la muestra procede de una población con función de distribución conocida F(x) de tipo continuo.
- $H_0$  cierta →  $|F_n(x) F(x)|$  pequeñas si n suficientemente grande  $F_n(x_i) = \frac{N_i}{N}$ (función de distribución empírica de la muestra = Frecuencia relativa acumulada  $N_i = \sum_{i=1}^i n_i$ )
- Estadístico de Kolmogorov-Smirnov

Que cumple

$$
1. \quad P\left(\lim_{n\to\infty} D_n = 0\right) = 1
$$

- 2. La distribución de  $D_n$  indep. de  $F(x)$
- 3. La distribución asintótica de  $D_n$  tb indep.  $F(x)$

$$
RC \rightarrow \alpha = P(D_n \ge k; H_0 \text{ cierta}) = P(D_n \ge k; \xi; F(x))
$$

$$
D_n = \max_{-\infty < x < \infty} |F_n(x) - F(x)|
$$

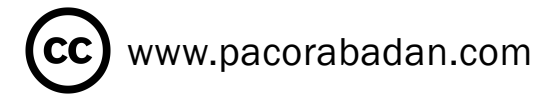

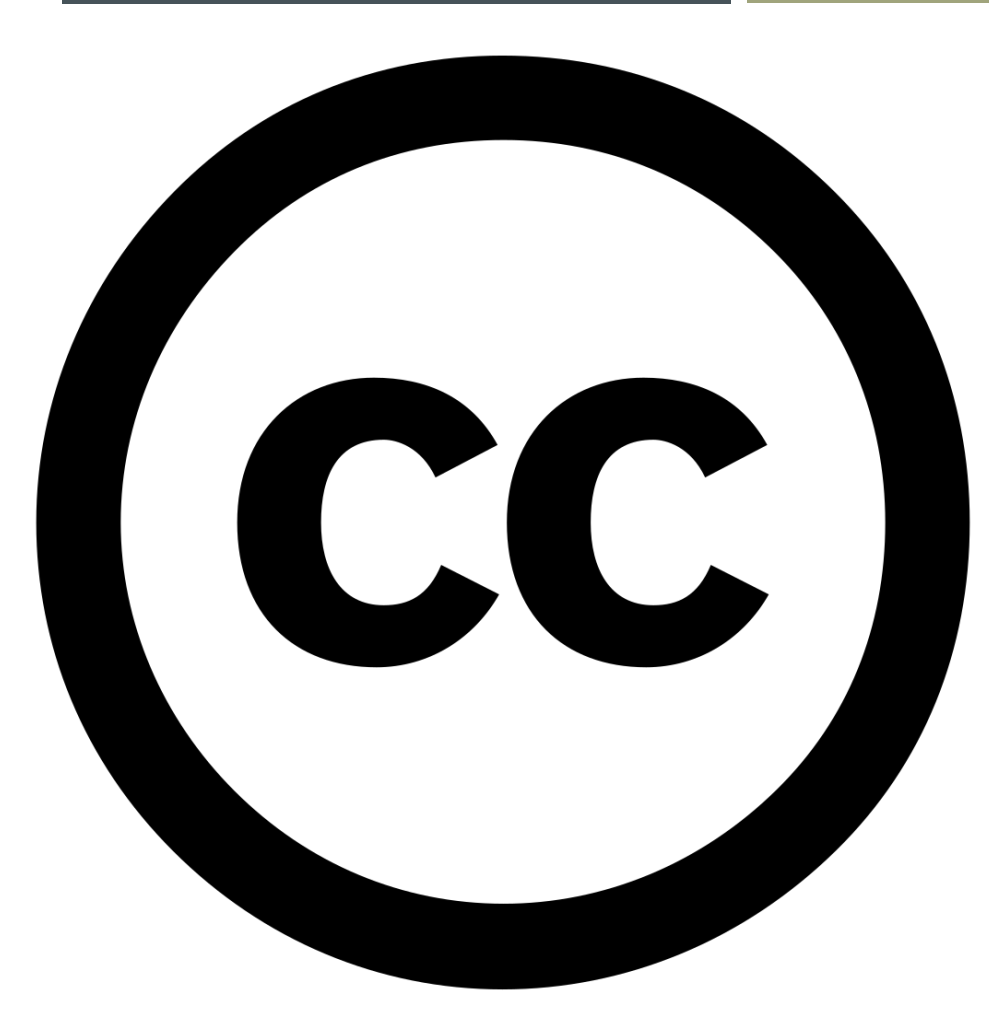

www.pacorabadan.com

# FUENTES Y RECURSOS

- Martín Pliego, Fundamentos de Inferencia Estadística, Editorial AC, 3ªEd, 2005
- Apuntes de don Antonio Franco Rodríguez de Lázaro y Pilar Ordás del Amo.
- Otros recursos en [www.pacorabadan.com](http://www.pacorabadan.com/)
- Aula virtual.